# **Unité 4 : La recherche documentaire sur le Web Cours n° 12 : Sites Web et navigateurs**

## 1. **les sites Web :**

### **1 le WWW :**

- العالمية العالمية " le www est le " World Wide Web" "شبكة الويب العالمية "
- le world wide web est appelé aussi : "la toile" "W3" ou "toile d'araignée mondiale"
- le www permet d'ouvrir le réseau internet au grand publique en facilitant la consultation des sites.

#### **2 l'adresse Web :**

- c'est un code constitué de mots et des signes qui permet à l'utilisateur d'accéder à un site web càd une source d'information.
- une adresse web est composée de plusieurs parties :

**1 le protocole de communication :** est le " http:// " c'est un langage ou logiciel qui permet de relier plusieurs machines afin de communiquer entre elles.

le protocole http:// est utilisé pour transférer les documents (document html, images,

feuilles de style...etc) lorsqu'un site web est consulté.

http:// veut dire : **H**yper **T**ext **T**ransfer **P**rotocole.

**2 Le world wide Web :** défini dns une adresse Web par "www. "

**3 Le domaine :** il comporte le nom de site et le suffixe.

● le tableau suivant montre les différents parties d'une adresse Web :

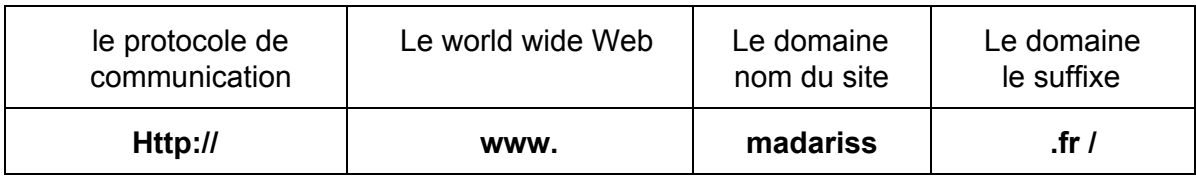

**3 les sites Web:**

- un site Web est une ressource d'informations disponible sur le Web
- il est constitué de plusieurs pages Web, liées entre elle par des liens hypertexte.
- une page web est un document informatique qui peut contenir du texte, des images, des formulaires à remplir...etc.

#### **2 Les navigateurs :**

#### **1 Définition :**

- un navigateur est un logiciel qu'on peut installer dans un système d'exploitation afin de pouvoir consulter l'ensemble des sites web dans le World Wide Web.
- un navigateur possède une interface graphique composées de plusieurs éléments :
	- les boutons de navigation.
	- la barre d'adresse
- l'espace d'affichage
- la barre d'état.
- il existe plusieurs types de navigateurs par exemple :
	- "Internet Explorer " ou "IE" : installé automatiquement par le système d'exploitation

○ "Mozilla FireFox" c'est un navigateur Web libre, il permet d'afficher plusieurs pages web dans une même fenêtre..